# JĻu=iZ

# چگونه کسب و کار آ نلاین خود را گسترش دهم؟

## از شبکه های اجتماعی استفاده کنید.

 **۱ کسب و کار آ نلاین خود را گسترش دهید**

**۲ در کسب و کار آ نلاین خود اعتماد سا�ی ایجاد کنید** کاربران خود را از لحظه جستجو تا خريد راهنمایی کنید. برای وب سایت خود لحن منحصر به فرد داشته باشید نمادها و مجوزهای لازم را در سایت خود قرار دهید راه کارهای دیگر افزایش اعتماد

> **۳ �وی سئو** SEO **تمرکز کنید** اجازه دهید مشتريان شما را آنلاین پیدا کنند. سئو داخلی در مقابل سئو خارجی تگ ها و توضیحاتی مختصر و مفید بنویسید. URL های خود را ساده سازی کنید.

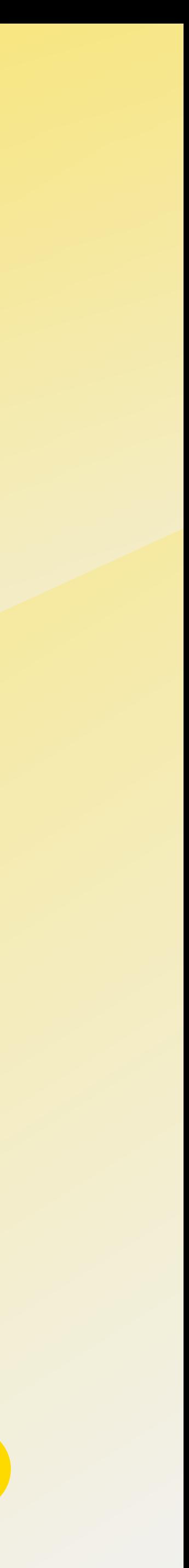

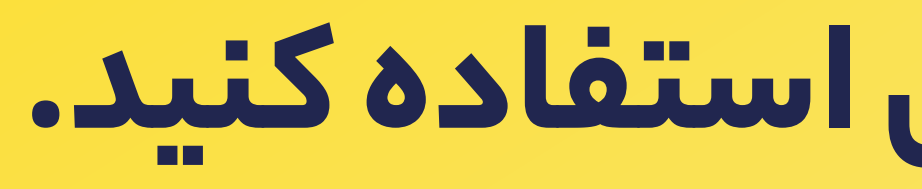

**۴ مراحل نهایی خ��د را بهینه سا�ی کنید** مراحل نهایی خريد را ساده تر کنید ایده هایی برای ساده تر کردن خريد نهایی

**۵ مشت��ان خود را با بازا��ابی مجدد ( ) به خود جذب کنید.** Remarketingبه خريداران خود یادآوری کنید که بازگردند و از شما خريد کنند. همه جا به صورت آنلاین، بازاريابی مجدد انجام دهید دلایل بازاريابی مجدد آغاز بازاريابی مجدد

**۶ مشت��ان خود را گسترش دهید.**

**۷ زمان رشد است.**

۱

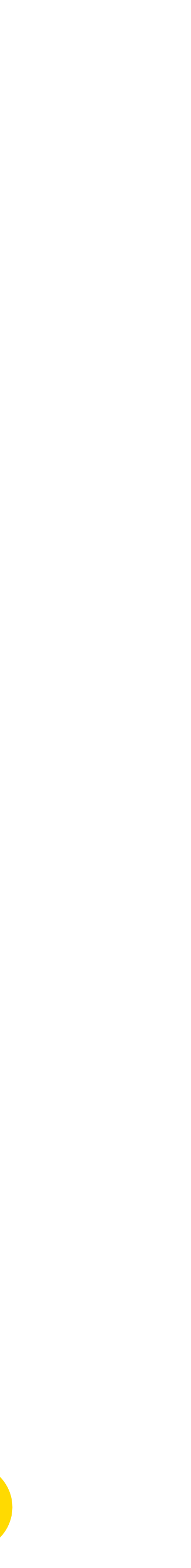

حالا که تجارت الکترونیک خود را با موفقیت راه اندازی کرده اید. زمان آن فرا رسیده است که مشتريان بیشتری را به وب سایت خود دعوت کنید. هر چه قدر وب سایت شما دوستانه تر و قابل اعتمادتر به نظر برسید، مسیر شما راحت تر است. علاوه بر اینکه محصولات و خدمات شرکت شما باید برای مشتريان رضایت بخش باشد، قسمت عمده ای از یک تجربه خريد لذت بخش به این نکته بستگی دارد که مشتريان بتوانند به راحتی محصولات شما را پیدا کنند و بهای آن را پرداخت کنند.

این کتابچه راهنما به شما توضیح می دهد که چگونه می توانید یک پایگاه ویژه برای مشتريان وفادار خود بسازيد و میزان آگاهی مشتريان خود را از برند و محصولات خود افزایش دهید. برخی از این تکنیک ها به شرح زير است:

در کسب و کار آنلاین خود اعتماد سازی و وفاداری ایجاد کنید. بهینه سازی موتورهای جستجو (SEO (را تقویت کنید. با استفاده از بازاريابی مجدد، مشتری جذب کنید و مشتريان خود را گسترش دهید.

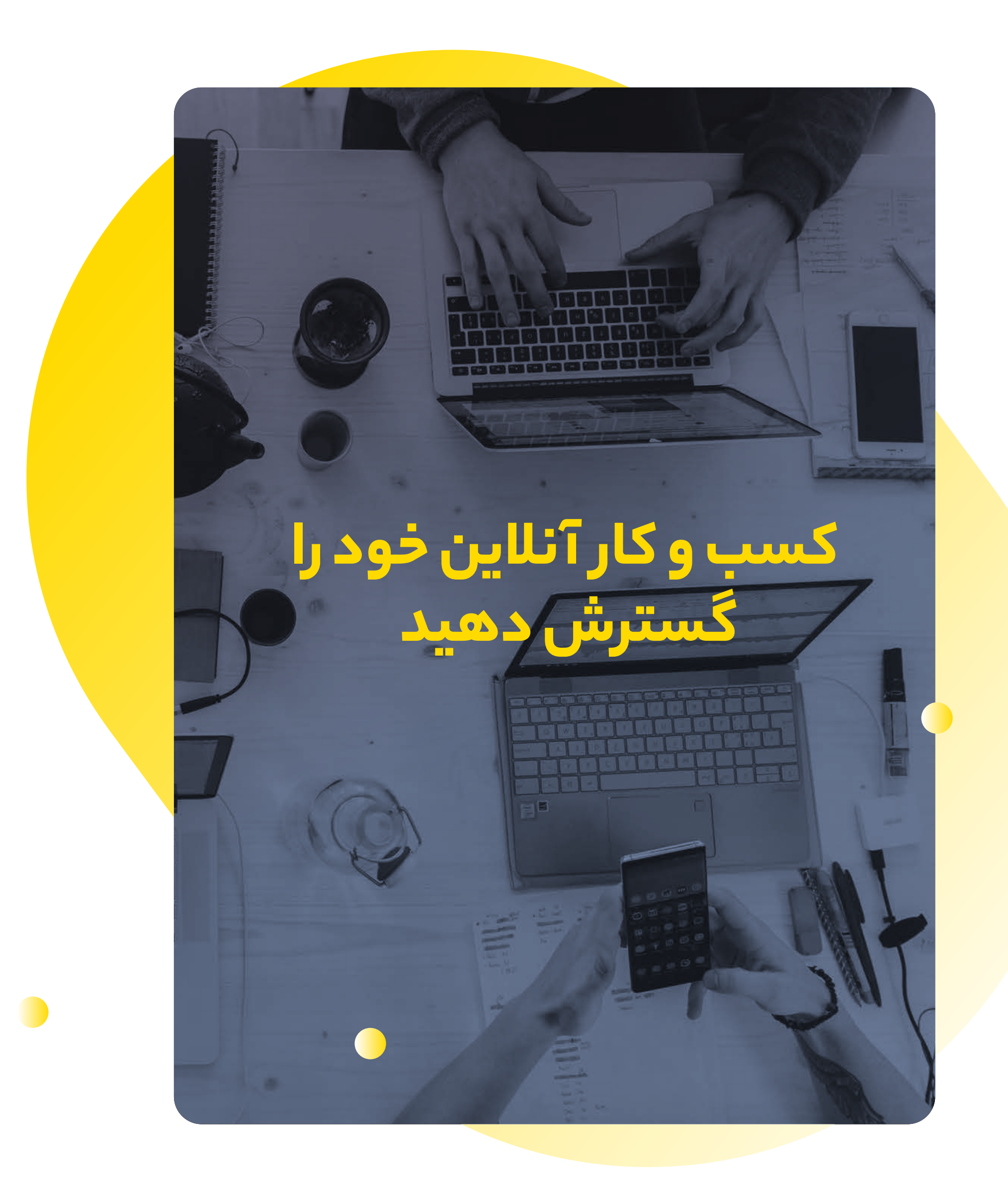

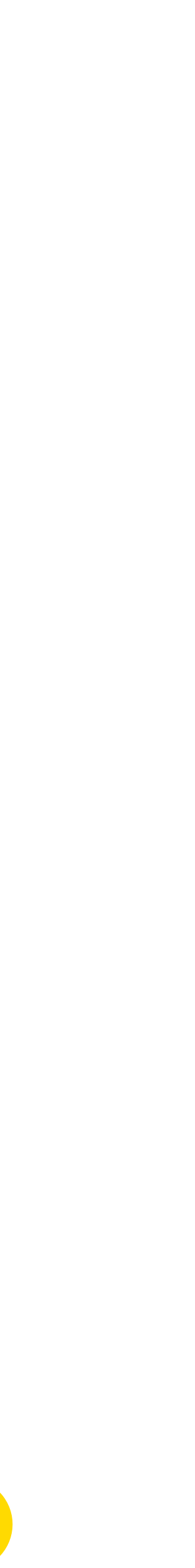

# در کسب و کار آنلاین خود اعتماد سا� ی ایجاد کنید.

همه روزه خبرهای مختلفی درباره در مورد نقض امنیت در خريدهای اینترنتی می شنویم. جای تعجب نیست که نگرانی مصرف کنندگان و خريداران در این زمینه کمی افزایش پیدا کرده است. آنها برای قراردادن اطلاعات مربوط به امنیت و کارت بانکی خود در صفحه های پرداخت نسبت به قبل کمی دچار تردید هستند.

اگر می خواهید کسب وکار خود را گسترش دهید، باید سعی کنید در تمامی مراحل خريد اضطراب خريداران را کاهش دهید. شما باید تمامی نمادهای اعتماد خريد الکترونیکی را دريافت کنید و در سایت خود به نمایش بگذاريد تا مشتريان با خیال راحت وارد صفحه پرداخت شما شوند. استفاده از درگاه های پرداخت اینترنتی مطمئن و یا همکاری با پرداخت یارهای دارای مجوز راه حل این کار باشد. استفاده از درگاه پرداخت زرين پال می تواند یکی از گزينه های شما باشد.

# $J = U = I / Z$

#### **کا�بران را از لحظه جستجو تا خ��د راهنمایی کنید.**

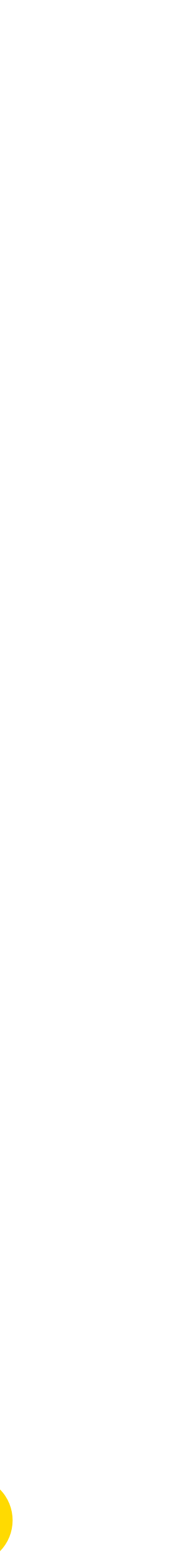

داشت؟

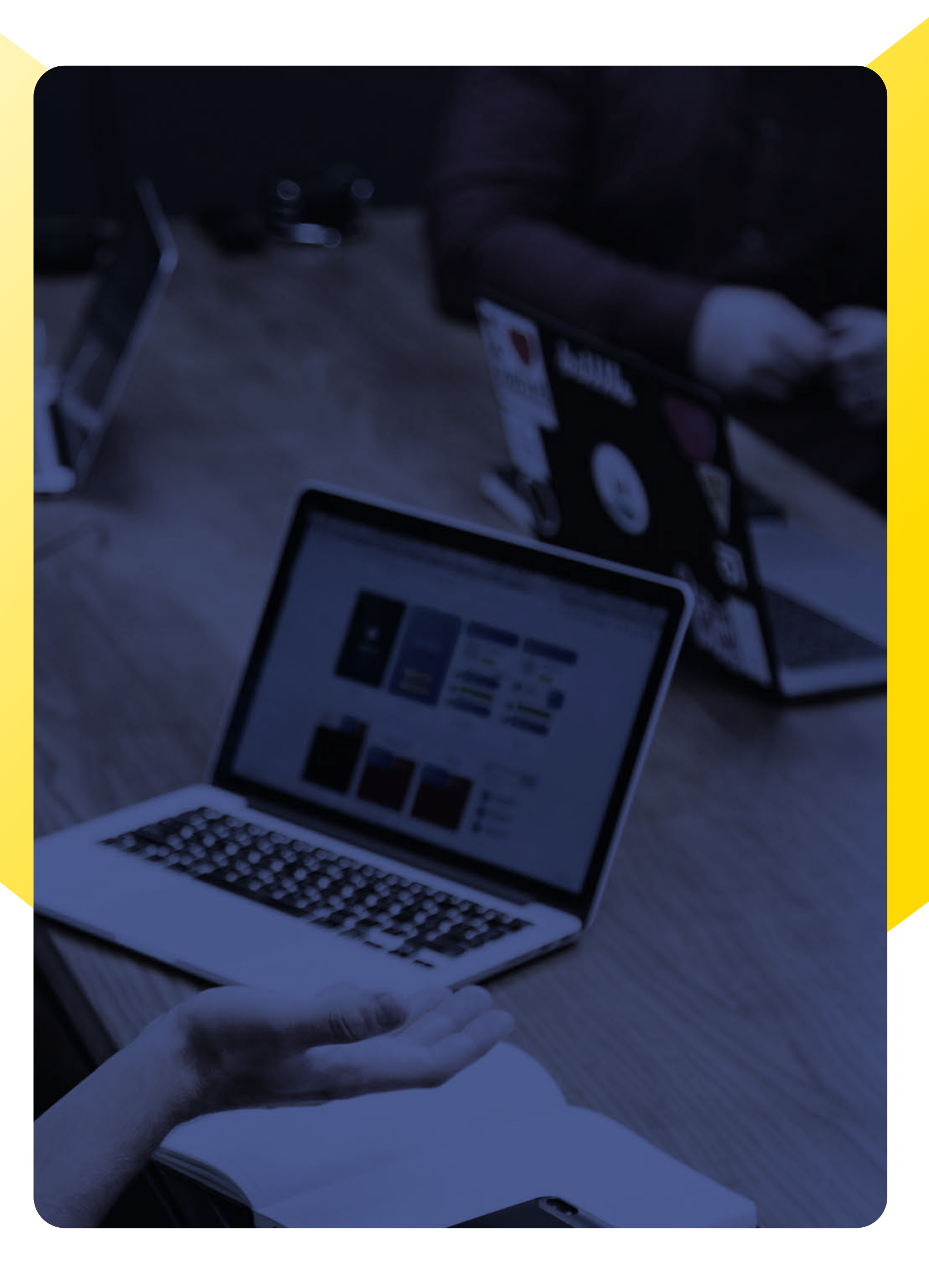

<mark>برای اینکه نشان دهید ک</mark>اربران از کسبوکار معتمدی خرید میکنند، <mark>باید اعتماد سازی کنید. برای م</mark>ثال در انتخاب درست کلمات دقت کنید. توجه داشته باشید روش چینش کلمات در سایت و نحوه صحبت با کاربر، اطلاعات زيادی در مورد میزان حرفه ای بودن شما به او ارائه می دهد. بنابراین لازم است که تمرکز زيادی بر روی پیشگیری از غلط های املایی و یا رعایت دستور نگارشی محتوای سایت خود داشته باشید. اگر شما نتوانید ارائه صحیح و قدرتمندی از خدمات خود داشته باشید، چه <mark>طور می توانید آ</mark>ن ها را مجاب کنید که پرداخت های امنی خواهند

به مشتريان خود بگویید که وب سایت شما قابل اعتماد و امن است. به شدت مراقب استفاده از کلماتی که در مرحله خريد استفاده می کنید باشید. اگر کاربران حس کنند که سایت شما امنیت لازم را ندارد به راحتی سبد خريد خود را نیمه کاره رها خواهند کرد. فرآیند خريد را تا حد ممکن امن کنید. برای مثال می توانید از کاربران تاییدیه ایمیل بگیريد. شاید این کار به نظر مرحله ساده ای باشد ولی همین تغییرات کوچک برای کاربران اهمیت دارد.

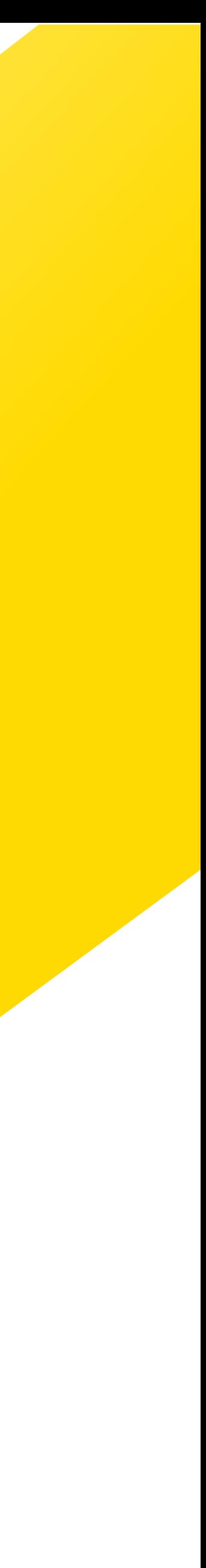

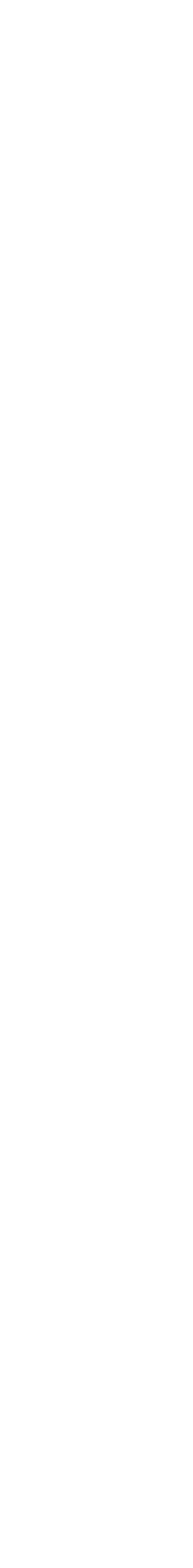

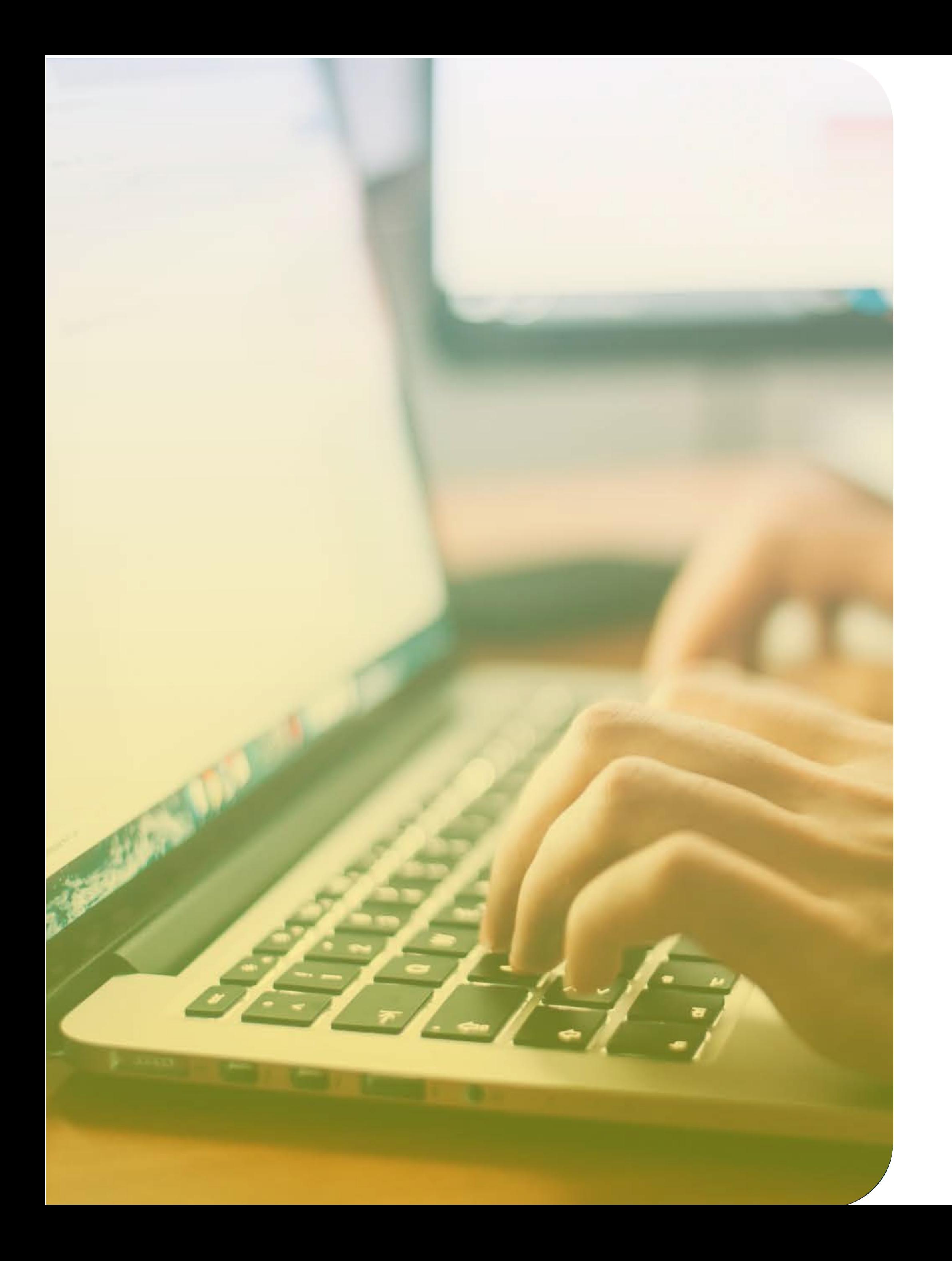

## برای وب سایت خود شخصیت منحصر به فردی بسازيد

یک وب سایت منحصر به فرد به کاربران خود اعتماد می دهد که تمامی مراحل خريد آن ها از جمله امنیت اطلاعات و پرداخت به درستی پیش خواهد رفت. بر اساس آمارها و اطلاعات موسسات تحقیقاتی، ٪۸۱ خريدهای کاربران در لحظات نهایی خريد به دلیل عدم حس اطمینان به درگاه های پرداخت و انتقال اطلاعات کارت بانکی کنسل می شود.

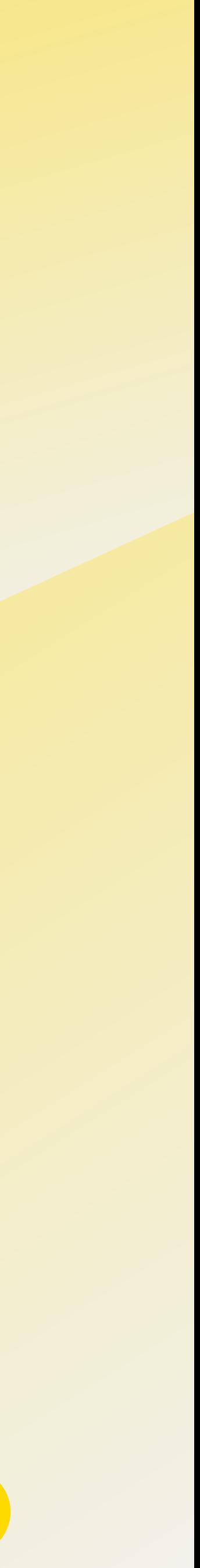

#### زيرساخت های خود را امتحان کنید.

در یک تست نمونه, ترافیک ورودی وب سایت خود را افزایش دهید تا مطمئن شوید در شرایط پرترافیک نیز وب سایت شما به خوبی عمل می کند و کاربران می توانند خريدهای خود را در صفحه پرداخت به درستی انجام دهند و از خريد کردن از فروشگاه شما نا امید نخواهند شد. ارائه سرویس دهی عالی در زمان ترافیک بالای سایت، موجب می شود تا کاربران تشویق شوند تا مجددا به فروشگاه شما مراجعه کنند.

#### وب سایت خود را تمیز کنید.

لینک های قدیمی که دیگر راه به جایی ندارند، عکس های غیر مرتبط و ناقص را از سایت خود پاک کنید. تمیز بودن و مرتب بودن یک فروشگاه اینترنتی درست به اندازه یک فروشگاه فیزيکی مهم است.

#### خريد برای کاربرانی که با تلفن همراه وارد سایت شما می شوند را ساده کنید.

امروزه بیشتر از هر زمان دیگری کاربران از طريق تلفن همراه و یا تبلت خود وارد وب سایت های فروشگاهی می شوند. انتظارات کاربران برای انجام یک خريد راحت و بی دردسر به شدت بالا رفته است. ایجاد تجربه خوشایند خريد با تلفن همراه به شدت روی رضایتمندی کاربران شما تاثیر می گزارد.

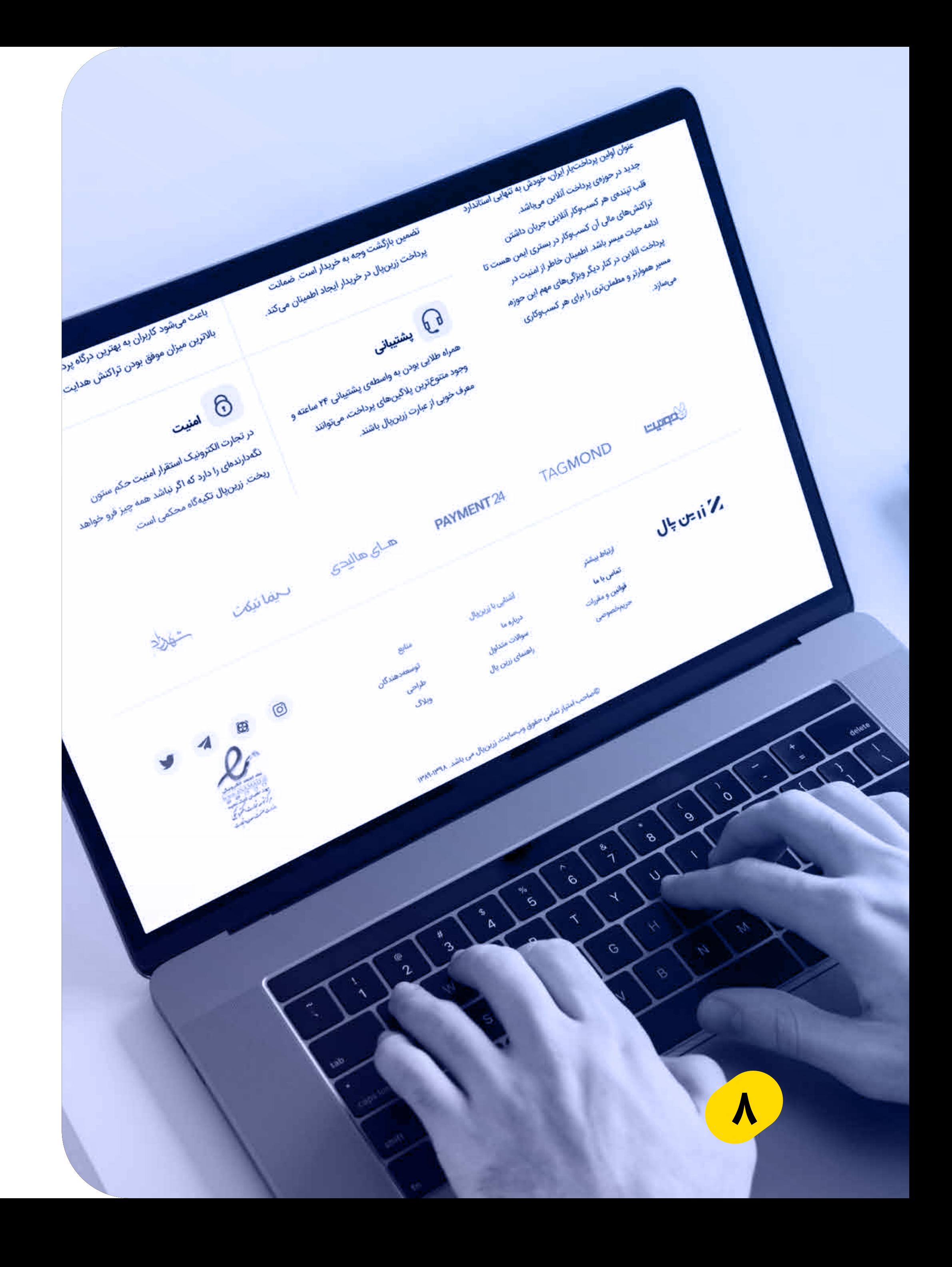

## نمادها و مجوزهای لازم را در سایت خود قرار دهید.

نمادها و مجوزها به مشتريان شما اعلام می کنند که اطلاعات شخصی و مالی آن ها در سایت شما در امنیت کامل قرار دارد. انواع نمادها و مجوزهایی که می توانید در وب سایت خود استفاده کنید به شرح زير است: نمادهای امنیتی : انواع نمادهای پرداخت الکترونیکی که به کاربر نشان می دهند کسب وکار شما صلاحیت دريافت اطلاعات مالی کاربر را دارند ، لازم است در وب سایت شما قرار بگیرند. مجوزهای کسب وکار : بدون شک کسب وکار شما مجوزهای لازم برای آغاز کار خود را دريافت کرده است. این مجوزها را در سایت خود به نمایش بگزاريد. این مساله که شما باید در برابر کالا یا خدماتی که به کاربر ارائه می دهید به نهاد یا صنفی پاسخگو باشید، اطمینان بخشی عمیقی در کاربر به وجود می آورد.

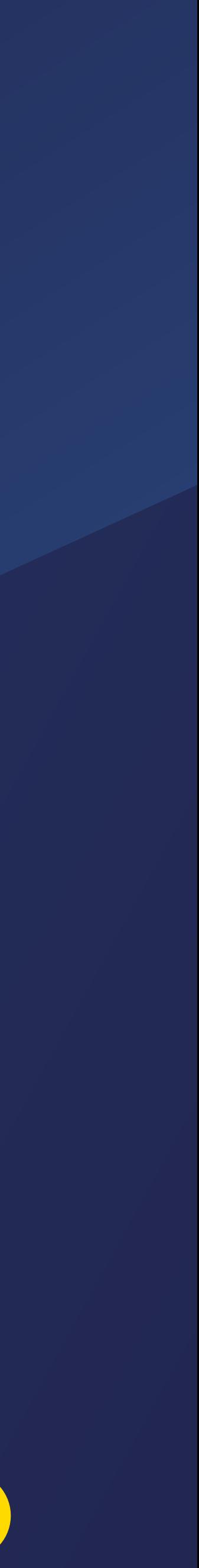

## راه کارهای دیگر افزایش اعتماد

#### **نحوه گارانتی محصولات و �ویه های بازگشت کالا را توضیح دهید.**

ضمانت رضایت ایجاد می کند. نشان دادن رویه های بازگشت کالا به خريداران اطمینان می دهد که شما مایل به پذیرش اشتباهات احتمالی و بازگشت پول و دريافت کالای مرجوعی هستید. بهتر است برای توضیحات رویه بازگشت و شرایط ضمانت کالاها یک صحفه جداگانه ایجاد کنید و لینک آن ها را در تمامی صفحه ها و محصولات قرار دهید. همین طور بهتر است درباره حفظ امنیت اطلاعات شخصی مشتريان نیز صفحه جداگانه ای در نظر بگیريد و در فهرست اصلی سایت قرار دهید.

#### **اطلاعات تماس خود را در معرض دید قرار دهید.**

هیج چیز برای کاربر ناامیدکننده تر از این نیست که در صفحات سایت به دنبال یافتن شماره تماس و یا یک ایمیل پیشتیبانی از شما باشد. سعی کنید در تمامی صفحات اطلاعات تماس خود را به روشنی در اختیار کاربر قرار دهید. قراردادن یک سیستم چت آنلاین نیز می تواند به برقراری ارتباط موثرتر با کاربر کمک کند.

#### **داستان خود را بازگو کنید.**

وقتی خريداران بدانند که فروشگاه اینترنتی که از آن خريد می کنند، متعلق به چه افرادی است با خیال راحت تری از آن خريد می کنند. داستان کسب وکار خود را برای مشتريان تعريف کنید. شما می توایند در قسمت "درباره ما" سایت خود به بررسی شرکت تان بپردازيد. درباره اهداف خود توضیح دهید، کارمندان شرکت را به کاربران معرفی کنید و سعی کنید تصاویری از دفتر محل کار و یا انبار خود به آن ها نشان دهید.

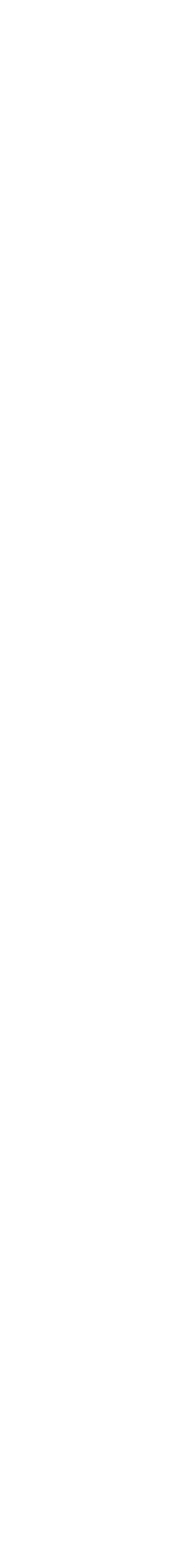

# � وی سئو **SEO** تمرکز کنید

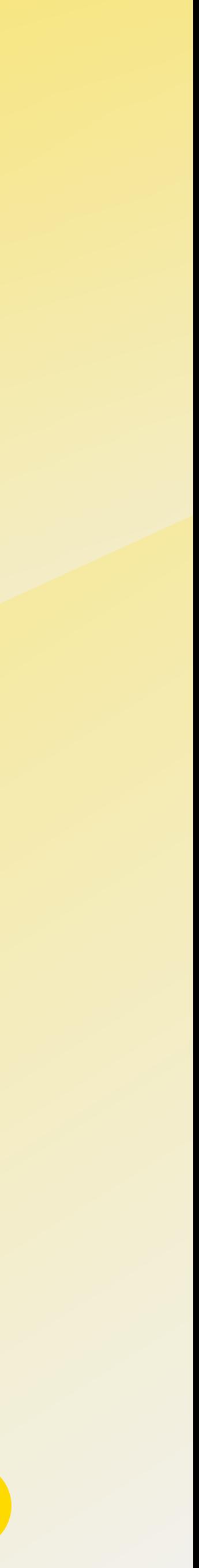

## سئو خارجی و سئو داخلی

سئو معمولا در دو دسته سئو داخلی و سئو خارجی قرار می گیرد. سئو داخلی شامل مجموعه روش هایی است که داخل وب سایت خود استفاده می کنید مانند : محتوای متنی، متاتگ ها و ... . منظور از سئو خارجی نیز مجموعه تاکتیک هایی است که خارج از وب سایت شما انجام می شود. پیوند دادن (لینک دادن) به سایر وب سایت های مرتبط با کسب وکار شما، تلاش برای ایجاد بحث و گفتگو در شبکه های اجتماعی و تلاش برای ترغیب آنان به اشتراک گزاری محتوای مربوط به محصولات شما از جمله تکنیک ها است.

نکته دیگری که باید در سئو به آن توجه شود، عمر کسب وکار شما است. برای مثال اگر شما وب سایت خود را به تازگی راه اندازی کرده اید، باید سرمایه گزاری و توجه ویژه ای روی بحث سئو داشته باشید. این تمرکز باید بیشتر روی سئو داخلی و تولید محتوای مرتبط با کلمات کلیدی محصولات شما باشد. وب سایت های واکنشگرا در رده های بالاتر جستجو قرار می گیرند. همان طور که قبلا به آن اشاره شد، اکنون بسیاری از کاربران از طريق تلفن همراه خود به جستجو در اینترنت می پردازند. موتورهای جستجویی مانند Google برای نشان دادن نتایج جستجو اهمیت فراوانی به واکنشگرا بودن سایت میدهند. یک نکته مهم دیگر، واکنشگرا بودن صفحه درگاه اینترنتی سایت شما است. عدم استفاده از درگاه های پرداخت واکنشگرا می تواند تاثیر بزرگی روی تصمیم نهایی کاربر داشته باشد. برای مثال درگاه پرداخت زرين پال واکنشگرا است و کاربران می توانند در

هر دستگاهی به راحتی اطلاعات پرداخت خود را وارد نمایند.

## تگ ها و توضیحاتی مختصر و مفید بنویسید.

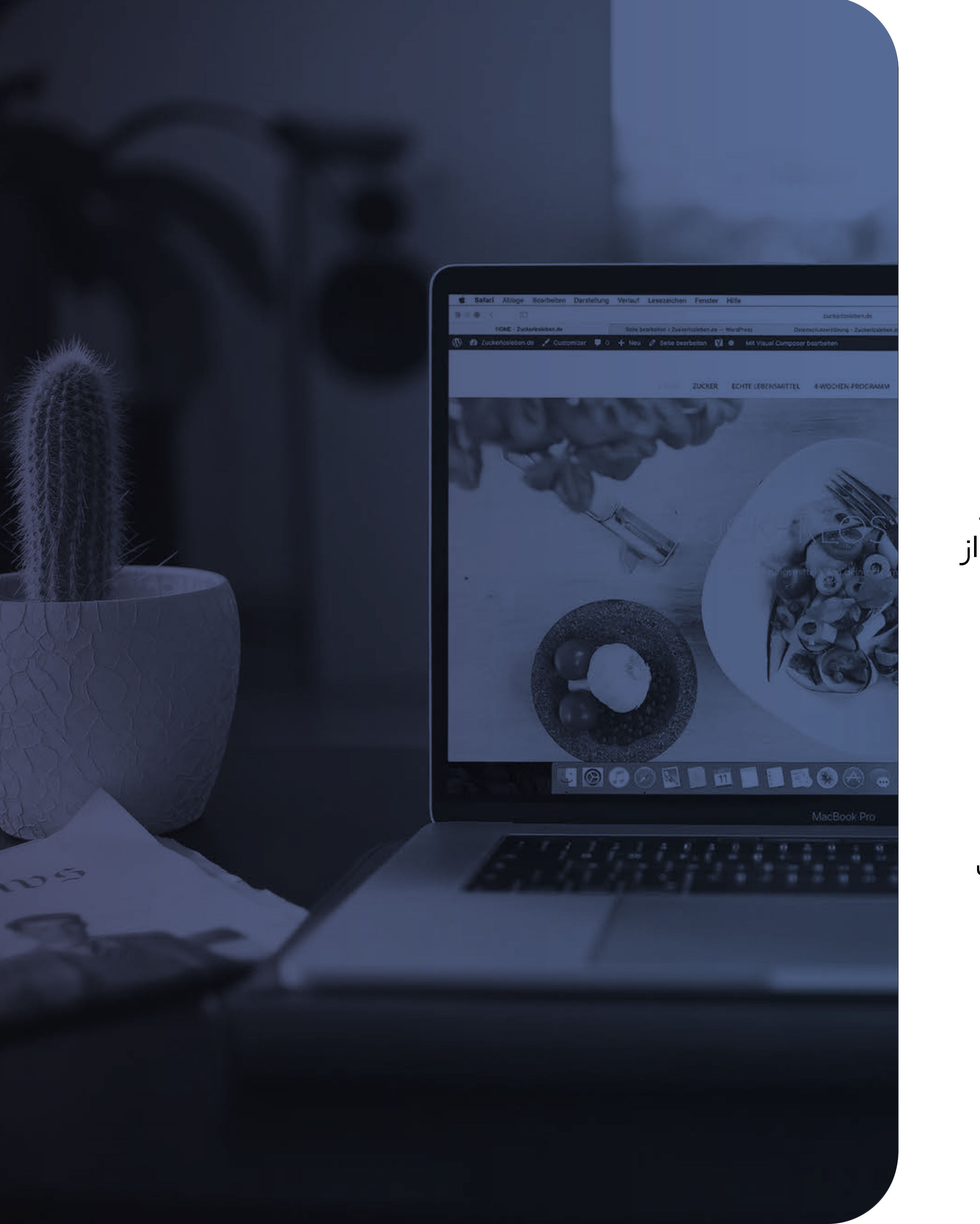

تگ عنوان (Meta descriptions) : متنی که در تگ عنوان قرار میگیرد، در بالای مرورگر وب ظاهر میشود. این متن هم چنین در عنوان و یا هدلاین (headline) نتایج جستجو نشان داده می شود. بنابراین کاملا ارزش این را دارد تا برای هر صفحه، تگ عنوان مجزا و واضحی بنویسید. تگ عنوان شامل کلمات کلیدی مرتبط با موتورهای جستجو است. اگر شما برای محتوا سایت خود تگ عنوان مناسبی ننویسید، گوگل به صورت رندوم بخشی از کلمات محتوای شما را به این عنوان انتخاب می کند. این کلمات ممکن است نماینده مناسبی از محتوای شما نباشد.

توضیحات متا (Meta descriptions) : این توضیحات دقیقا زیر تگ عنوان در صفحه جستجو ظاهر می شوند. این توضیحات به صورت کاملا شفاف و دقیق به کاربر درباره مطالب داخل صفحه توضیح می دهد و کاربر را به کلیک کردن روی لینک آن تشویق می کند. متن جایگزین تصویر (Image alt tags) : این متن زمانی نشان داده میشود که عکس قابل بارگزاری نباشد. موتورهای جستجو متن های جایگزين تصویر را می خوانند و کلمات کلیدی را در آن ها جستجو می کنند. شما باید در این قسمت، تصاویر را با بهترين کلمات توصیف کنید.

 URL های خود را ساده سازی کنید. سعی کنید تا حد ممکن URLهای خود را ساده کنید. نام های طولانی و بی معنی که ترکیبی از اعداد و کلمات مختلف باشد نه تنها هیچ کمکی به شما نمی کند بکله در سئو شما نیز تاثیر منفی دارد. یک LRU ساده و ساختارمند می تواند به کاربران شما کمک کند تا بتوانند به سایر قسمت های سایت شما نیز دسترسی داشته باشند.

## های خود را ساده سازی کنید. URL

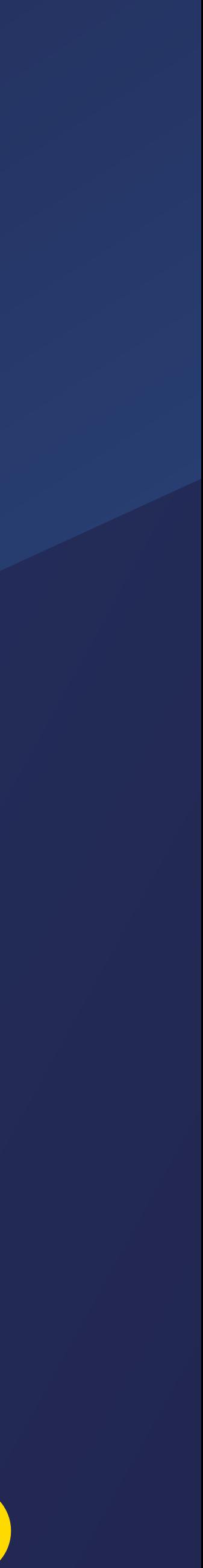

https**://**www**.**zarinpal**.**com**/**contact**.**html

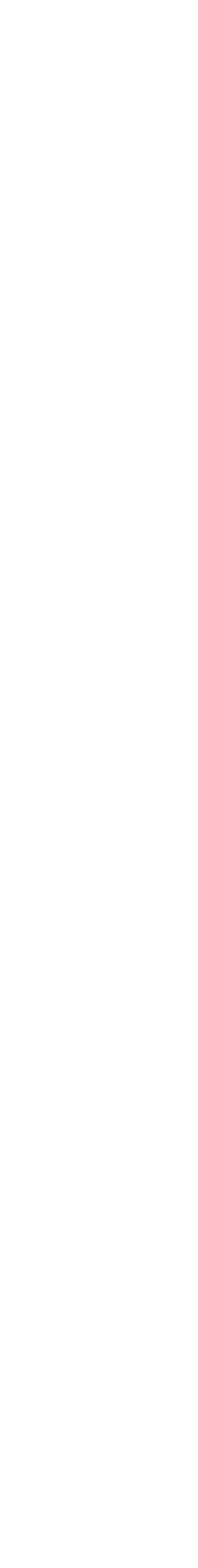

# مراحل نهایی خ��د را

 $\bullet$ 

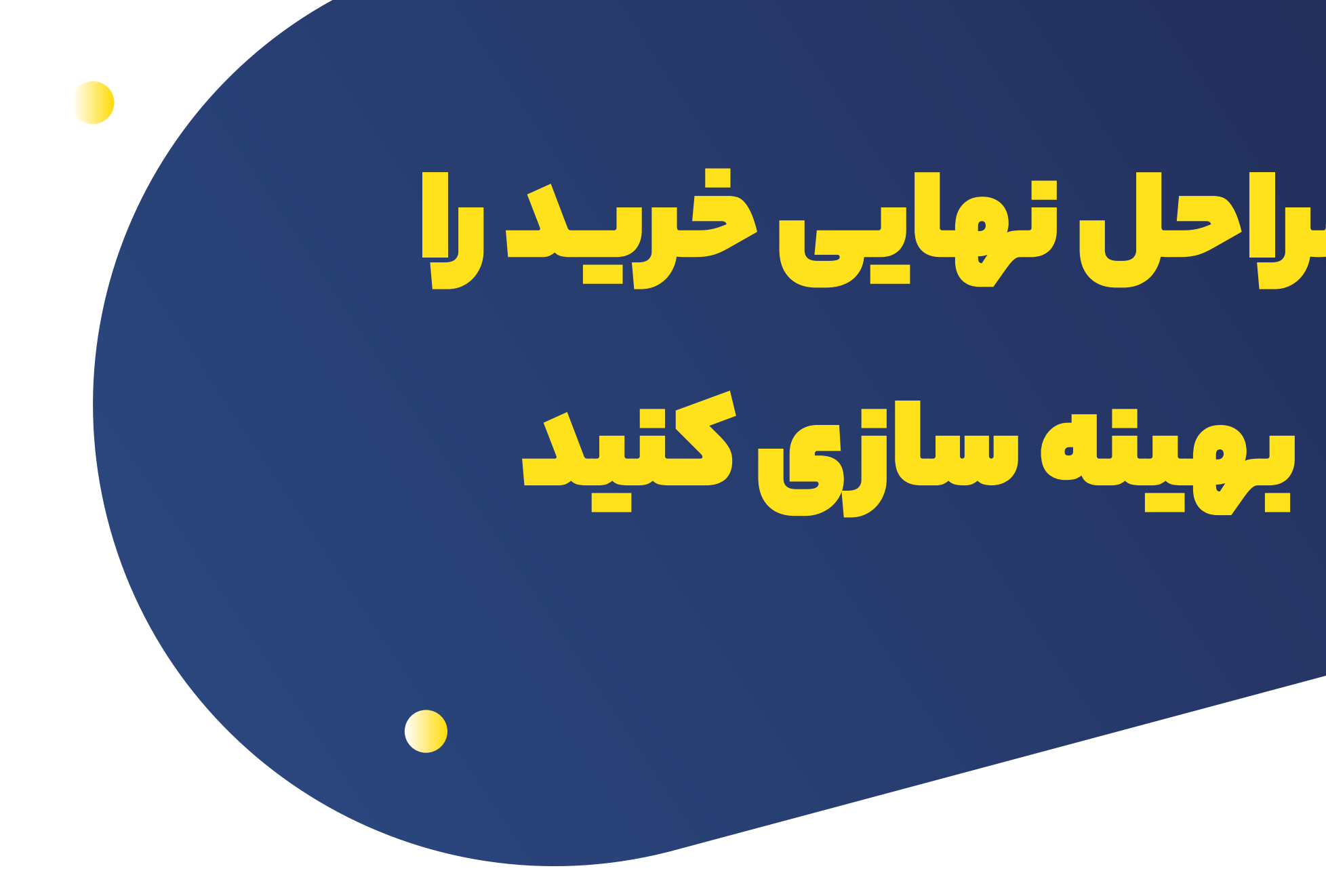

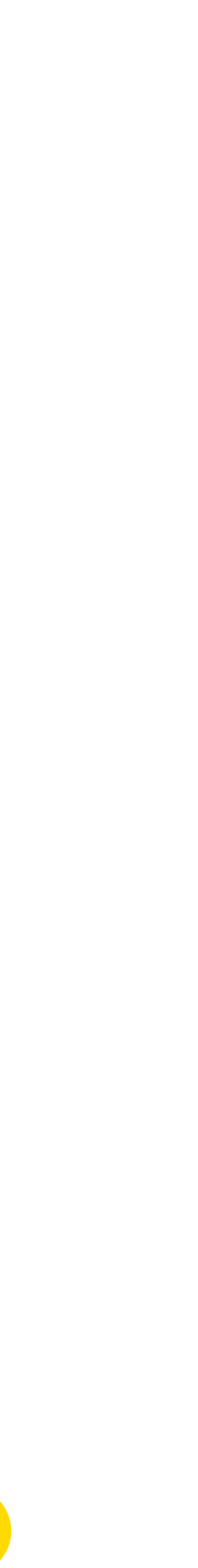

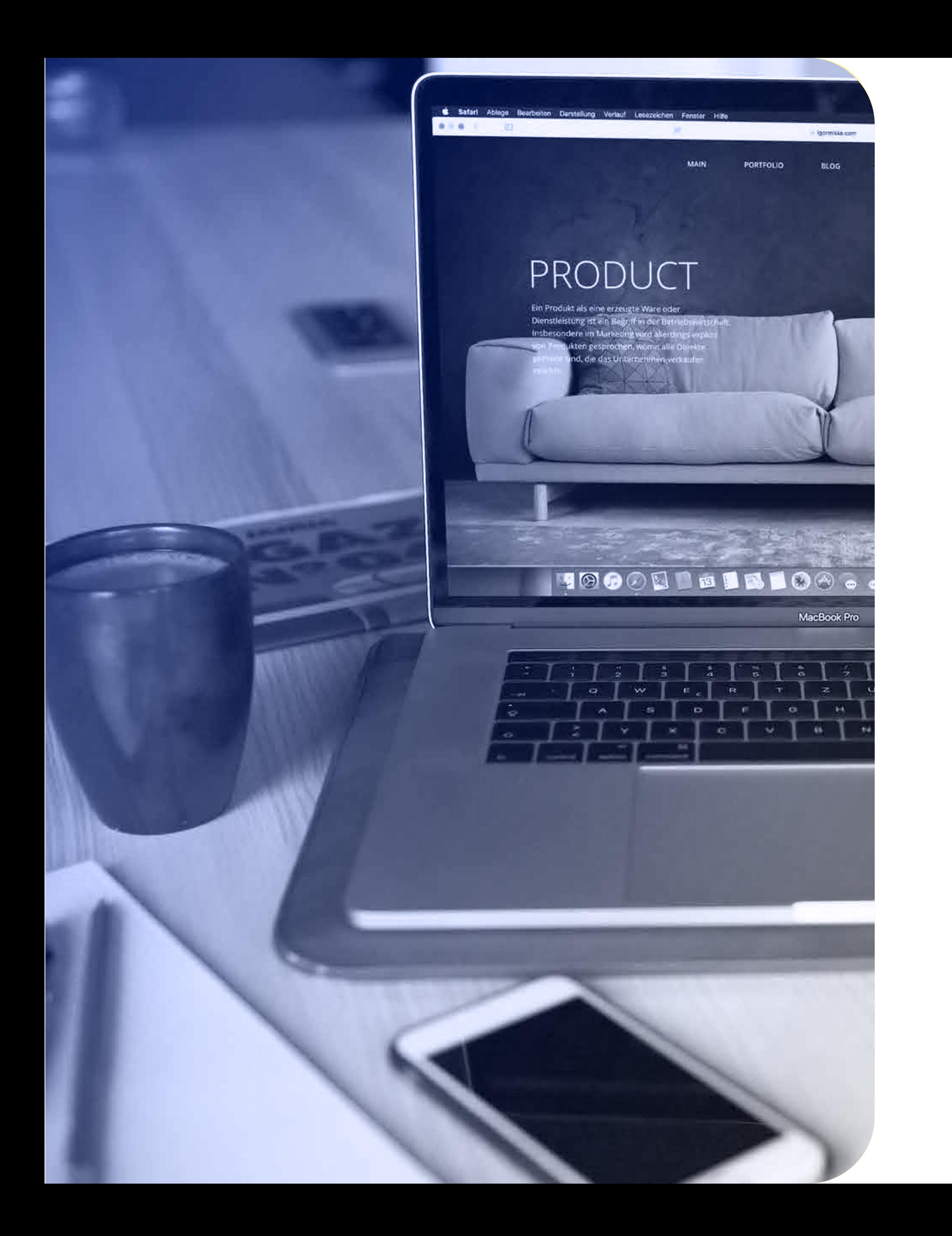

## مراحل نهایی خريد را بهینه سازی کنید

مراحل نهایی خرید را ساده تر کنید

یکی از شایع ترین مشکلات فروشگاه های اینترنتی، رها کردن سبد خرید توسط کاربران است. طبق تحقیقات صورت گرفته در موسسات مرتبط، تا ٪۹۶ دلیل ترک سبد خرید توسط کاربر، سردرگمی در فرآیند پرداخت است. اگر شما نتوانید خریداران خود را به یک پرداخت راحت هدایت کنید آن ها به سمت سایر فروشگاه های رقیب شما می روند. روش های مختلفی برای ساده سازی مرحله نهایی خرید و تبدیل کاربران به مشتریان وجود دارد.

#### خودتان را جای کاربر قرار دهید.

این کار موجب می شود تا بتوانید به راحتی ایرادهای کار خود را شناسایی کنید. فرآیندهای پرداختی که ممکن است در نگاه شما بسیار ساده باشد، شاید برای کاربر گاهی گیج کننده شود. در این صورت شما می توانید به راحتی تغییرات ساده ولی اساسی در سایت خود اعمال کنید.

#### **گام های غیرضروری مرحله خرید را کم کنید :**

به طور کلی هرچه قدر مراحل قبل از خرید نهایی بیشتر باشد، امکان اینکه کاربر سبد خرید را نیمه کاره رها کند بیشتر است. مرحله قبل از خرید زمان مناسبی برای درخواست های غیر ضروری (مانند عضویت در خبرنامه) از کاربر نیست. تمام تلاش طراحی صفحه خرید را به سمت نهایی کردن آن به کار ببندید.

- **کاربران را مجیور نکنید تا حساب کاربری بسازند :**
- اجازه دهید کاربران در مرحله اول خرید خود را انجام دهند. اگر اولین خرید به راحتی صورت بگیرد امکان وفاداری مشتریان و بازگشت آن ها به سایت شما افزایش می یابد. **گزینه های مختلفی برای پرداخت پیشنهاد دهید.**
- گزینه های مختلفی برای پرداخت در اختیار کاربران خود قرار دهید. برای مثال، اجازه دهید به صورت نقدی پرداخت کنند و یا تمام مبلغ را به صورت آنلاین پرداخت کنند.
	-

**مشتریان آگاه، مشتریان شادی هستند.**

برای افزایش شفافیت و به حداقل رساندن سردرگمی کاربران، سعی کنید مشتریان را در جریان تمامی مراحل پرداخت قرار دهید. برای مثال به آن ها نقشه راه نشان دهید. در هر گام از خرید به کاربران نشان دهید که در چه مرحله ای قرار دارند. مراحلی مانند انتخاب کالا، پرداخت، حمل و نقل، تحویل و ... از جمله این مراحل است. شماره گزاری مناسب هر مرحله می تواند یک راه حل عالی برای آگاه سازی مشتریان باشد.

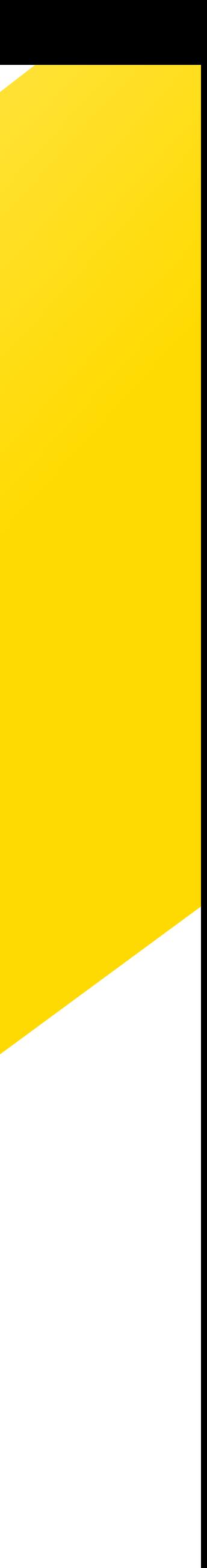

ایده هایی برای ساده تر کردن خريد نهایی

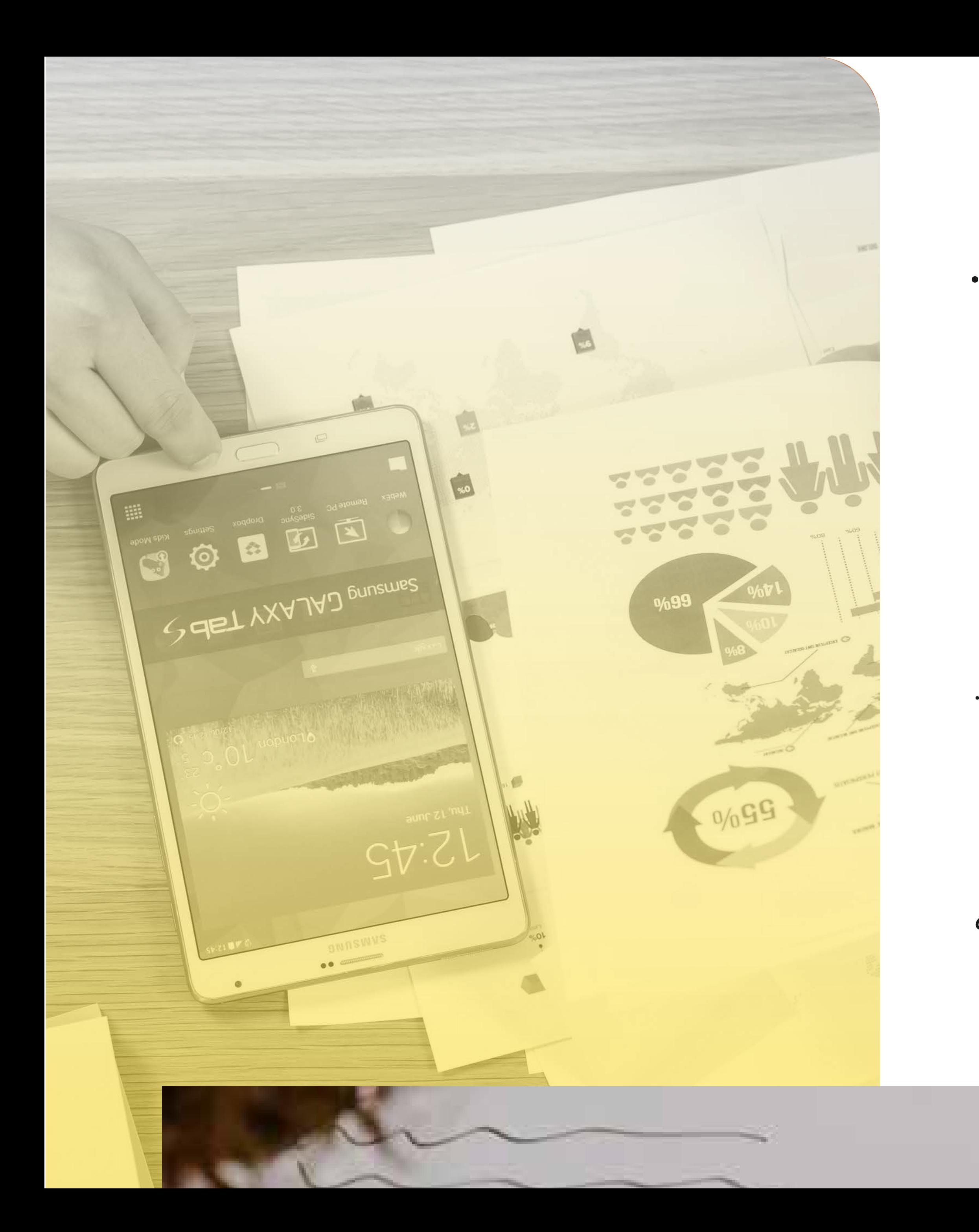

#### مشتریان خود را با بازاریابی مجدد (Remarketing) به خود جذب کنید.

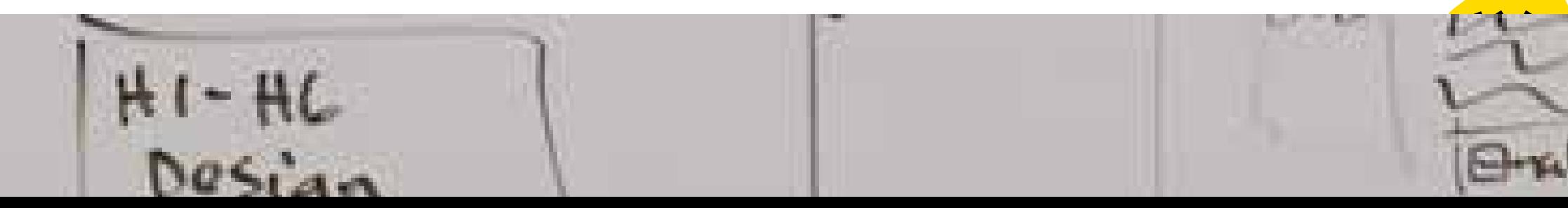

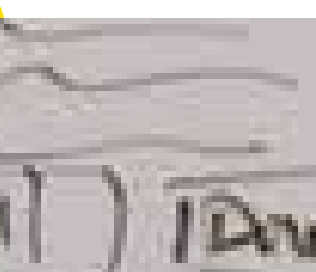

**به خریداران خود یادآوری کنید که بازگردند و از شما خرید کنند.**

شاید کاربران شما محصولات فروشگاه تان را به صورت آنلاین جستجو کردهاند و یا حتی محصولاتی را نیز داخل سبد خرید خود قرار داده اند، ولی قبل از خرید نهایی سبد خرید خود را نیمه کاره رها کرده اند و خرید خود را کامل نکرده اند. این کاربران احتمالا علاقه دارند تا تبلیغ این محصولات را مجدد در سایر سایت هایی که به آن ها سر می زنند ببینند. این چرخه بازاریابی مجدد و یا هدفگزاری مجدد (retargeting) نامیده میشود. در این روش شما می توانید مجددا توجه کسانی که وارد سایت شما شده اند را به خود جلب کنید. در واقع شما با این روش به آن ها یادآوری می کنید که هر زمان بخواهند می توانند به فروشگاه اینترنتی شما برگردند و خرید خود را انجام دهند. بازاریابی مجدد می تواند کمک کند تا کاربرانی که سایت شما را ترک کرده اند، مجددا به وب سایت شما بازگردند. این بهانه حتی می تواند

پیشنهاد تخفیف ویژه روی کالای مورد نظر او باشد.

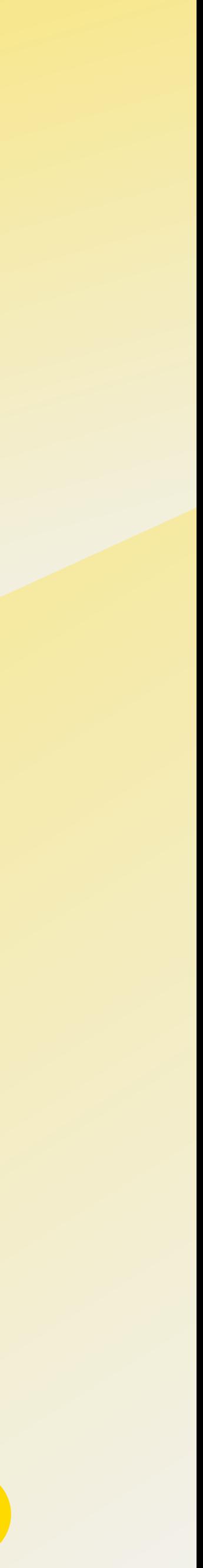

بازاریابی مجدد وب سایت ( ) Site remarketing.این روش متداول ترین روش بازاریابی مجدد است. در این روش بازدیدکنندگان سایت شما، تبلیغات محصولات شما را در حال بازدید از سایر سایت ها می بینند. بازاریابی مجدد در جستجو در این روش کاربرانی که از وب سایت شما بازدید کرده اند، هنگام جستجو کلمات کلیدی مشابه در موتور جستجو، تبلیغات مربوط به محصولات شما را مشاهده می کنند. بازاریابی مجدد در شبکه های اجتماعی در این روش بازدیدکنندگان سایت شما، تبلیغات کسب وکارتان را در صفحات شبکه های اجتماعی خود می بینند. بازاریابی مجدد با ایمیل

ارسال ایمیل به بازدیدکنندگان سایت و یا کاربرانی که سبد خرید خود را نیمه کاره رها کرده اند.

## همه جا به صورت آ نلاین، بازاريابی مجدد انجام دهید

شیوه های مختلف بازاریابی مجدد، می تواند با استفاده از روش های مختلفی به کسب وکار شما کمک کند:

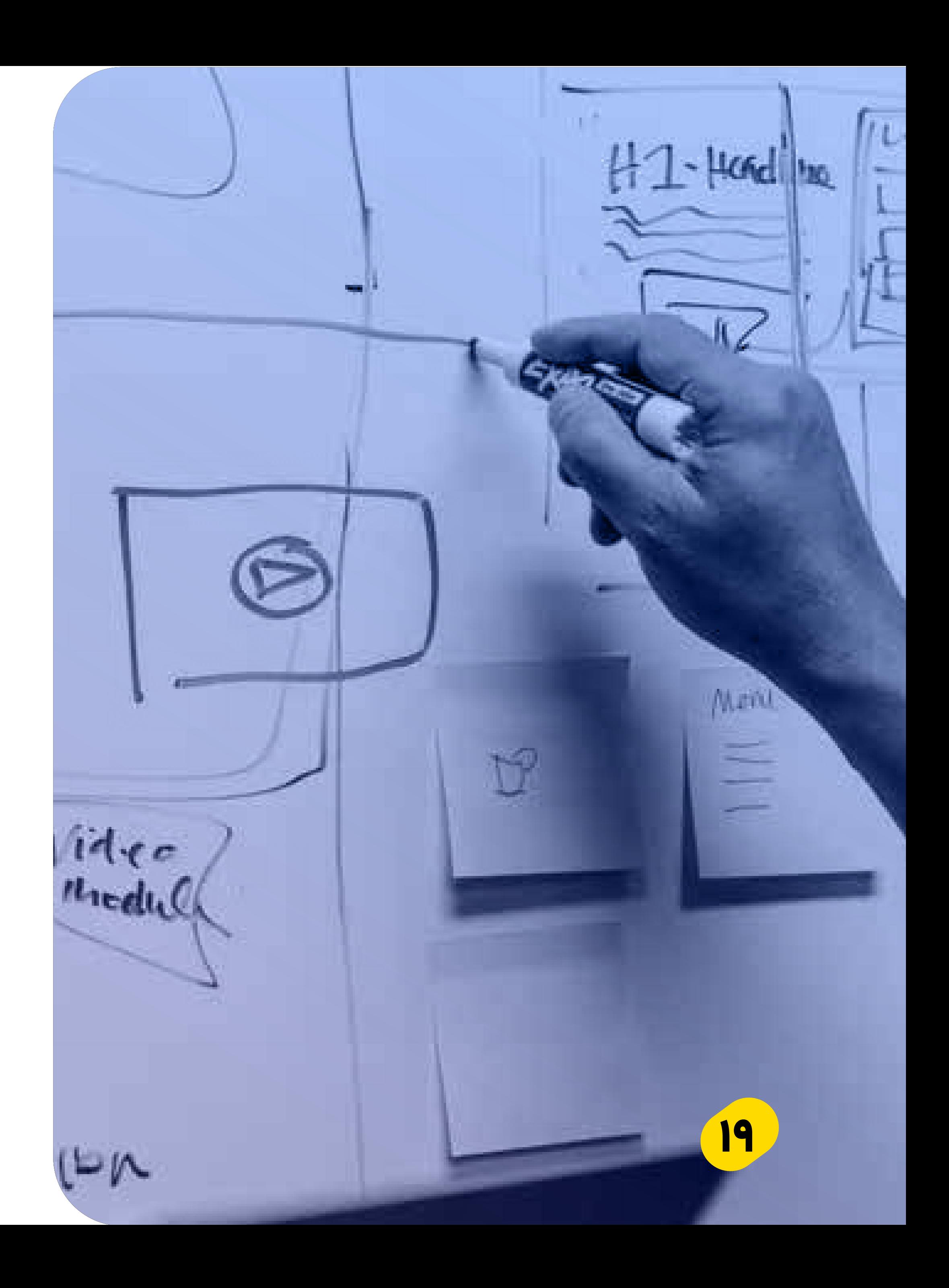

## دلایل بازاريابی مجدد

ذهنیت بخشی موثر به مشتريان خود یادآوری کنید که کسب و کار آنلاین شما جایی است که آن ها می توانند محصولاتی که دوست دارند را به راحتی پیدا کنند و هروقت بخواهند به آن سر بزنند.

در هزينه های خود صرفه جویی کنید. صرف هزينه برای بازگرداندن مشتريانی که از قبل شما را می شناسند از هزينه جذب مشتری جدید به مراتب کمتر است.

#### محل های دسترسی کاربران به کسب وکارتان را افزایش دهید

فارغ از اینکه بازدیدکنندگان شما از کدام قسمت وب سایت شما قبلا بازدید کرده اند، تبلیغات شما می تواند محل های دسترسی کاربران به کسب وکار شما را افزایش دهد.

از انجام این موارد پرهیز کنید: نشان دادن تبلیغات تکراری : نشان دادن بیش از اندازه تبلیغات :

سعی کنید در هر تبلیغ، محتوا و تصاویر جدیدی به کاربران نشان دهید.

تبلیغات خود را در هر وب سایتی که کاربر از آن بازدید می کند نشان ندهید. سعی کنید با توجه به شخصیت هر کاربر و به صورت رندوم این کار را انجام دهید.

دسته بندی را فراموش نکنید. کاربری که تنها وارد صفحه اصلی سایت شما شده است با کاربری که سبد خريد خود را پر کرده است، تفاوت دارد. سعی کنید تبلیغات یکسانی به آن ها نشان ندهید.

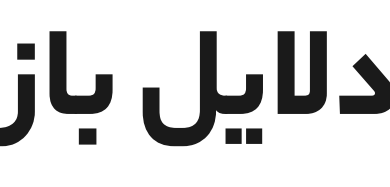

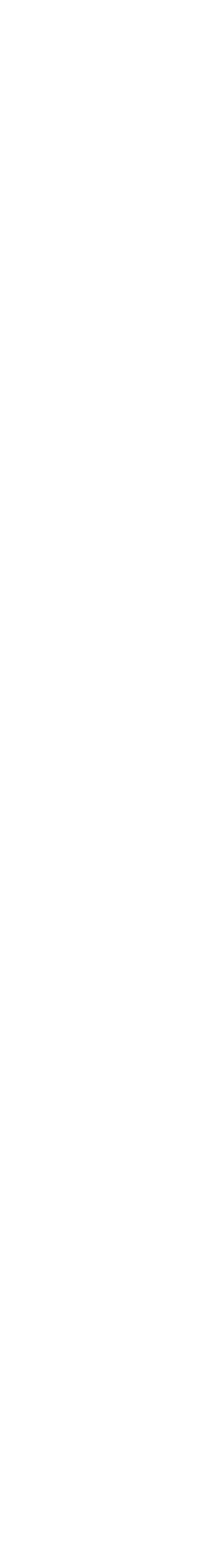

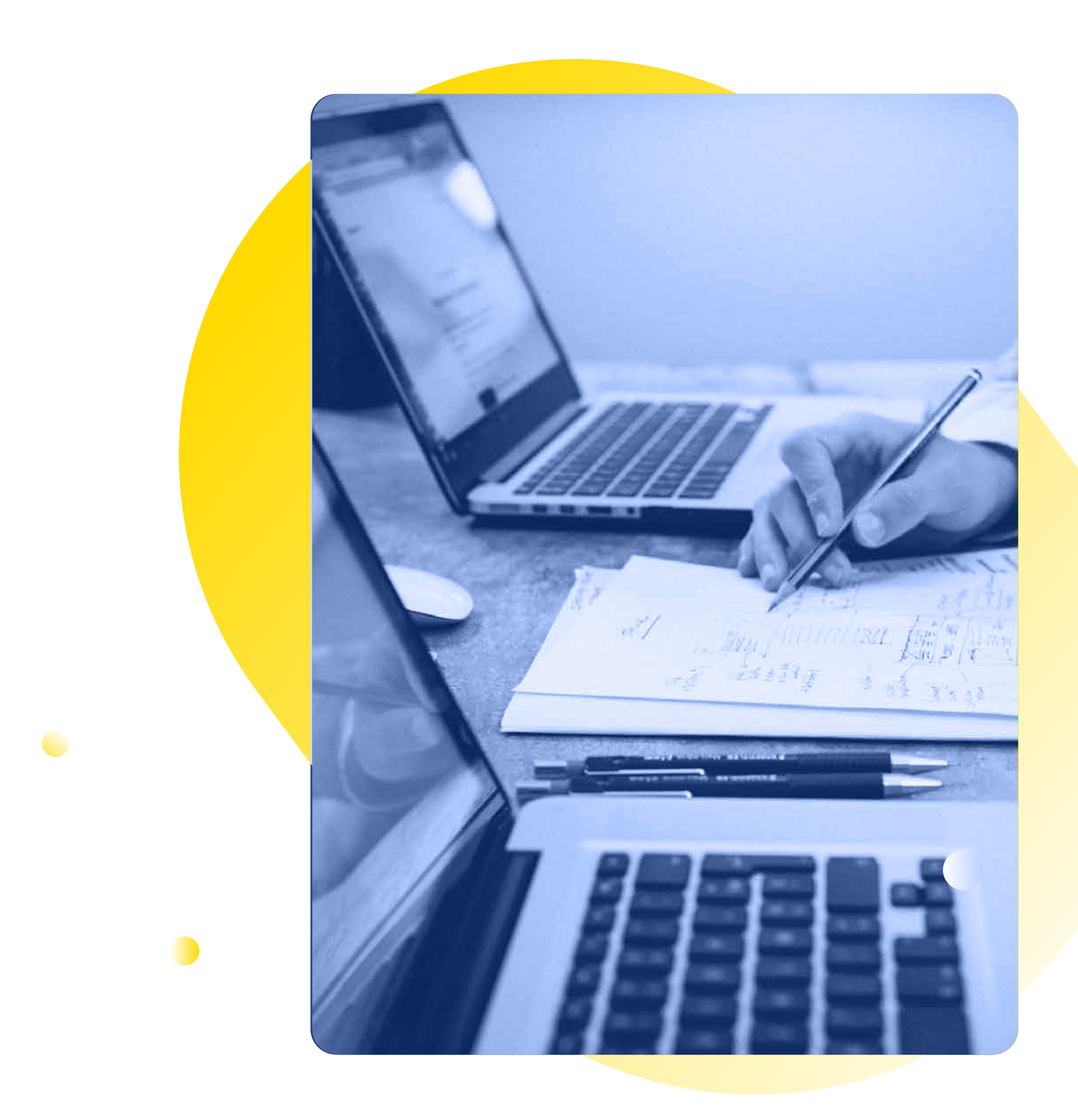

### آغاز بازاريابی مجدد

بازاريابی مجدد توسط کدنویسی مخصوص این کار و استفاده از کوکی ها برای ردیابی کسانی که از قسمت های مختلف وب سایت شما بازدید کرده اند امکان پذیر است. با استفاده از دسته بندی مناسب می توانید هدف گزاری های مختلفی نیز داشته باشید. برای بازدهی بیشتر بهتر است با آ ژانس های دیجیتال مارکتینگی که می توانند مدیريت کمپین های شما را به عهده بگیرند همکاری نمایید.

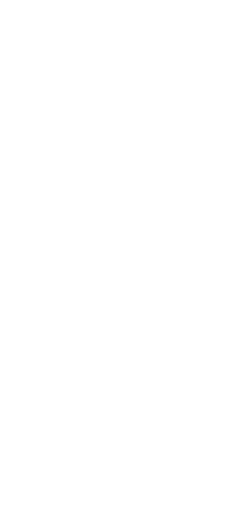

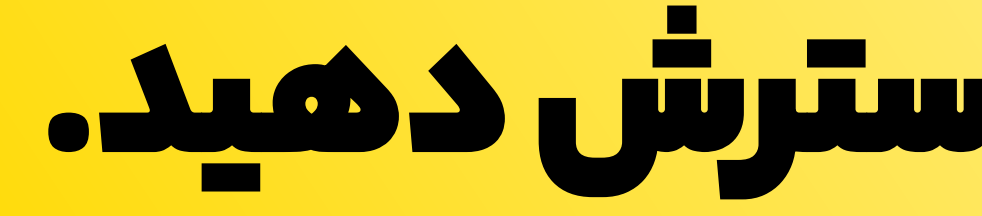

# مشت��ان خود را گسترش دهید.

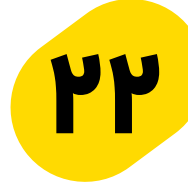

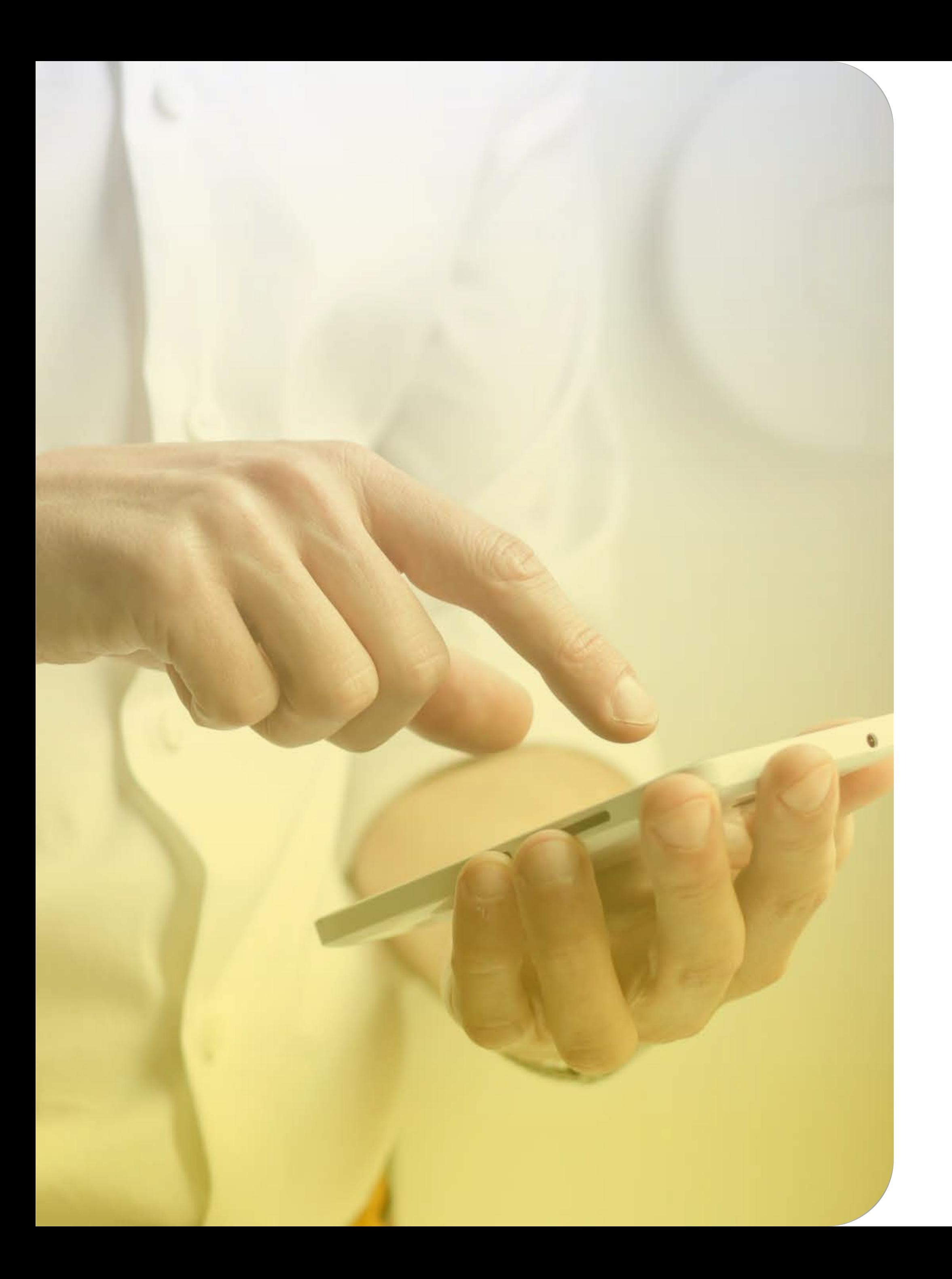

## مشتريان خود را گسترش دهید.

با توجه به گسترش شبکه های اجتماعی در میان کاربران، شما می توانید دایره مشتريان خود را از این راه افزایش دهید. مخطبان خود را مشخص کنید :

شما می توانید با توجه به شناختی که از مخاطبان خود داريد، کسب و کار خود را در شبکه های اجتماعی گسترش دهید. انتخاب یک شبکه اجتماعی مناسب، ساخت یک صفحه، تعیین استراتژی مناسب برای تولید محتوا و نحوه افزایش تعامل با مخاطبان از جمله مجموعه کارهایی است که باید برای رسیدن به موفقیت در این زمینه باید انجام دهید. برای شروع کار می توانید رقبای خود را بررسی کنید و علاقه مندی کاربران خود را بررسی نمایید. در نهایت می توانید کاربران خود را برای خريد به سایت خود هدایت کنید و یا با استفاده از درگاه پرداخت مستقل (مانند زرين لینک) اقدام به دريافت مبلغ محصولات خود نمایید.

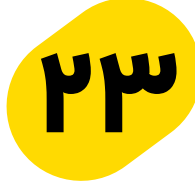

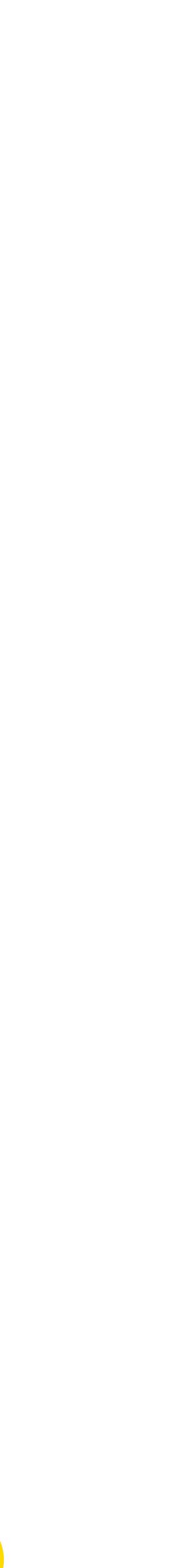

# Ubusui

## راهکارهای پرداخت زرين پال

درگاه پرداخت زرين پال یک روش هوشمندانه برای اتصال به فروشگاه اینترنتی شما است. این درگاه پرداخت با اتصال به تمام PSP ها ، امنیت، سرعت و راحتی پرداخت کاربران شما را تضمین می کند.

زرين لینک یک ابزار قدرتمند برای پرداخت در شبکه های اجتماعی است. با استفاده از زرين لینک شما می توانید به راحتی کاربران خود را به طور مستقیم به درگاه پرداخت اینترنتی شخصی خود متصل کنید و برای مشتريان خود تجربه دلپذیری از پرداختی آسان و مطمئن بسازيد.

#### زرين لینک :

#### درگاه پرداخت زرين پال :

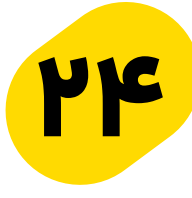

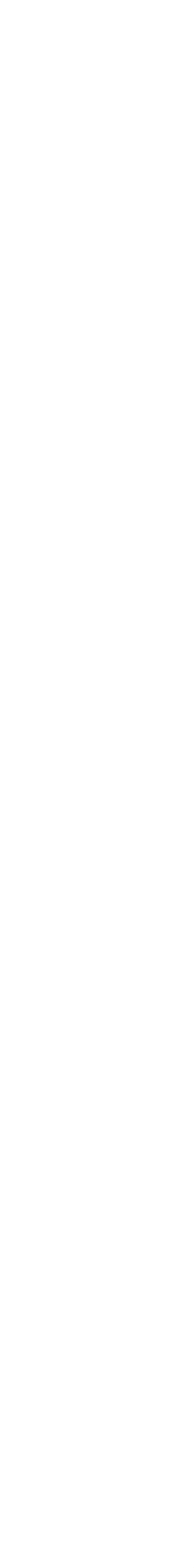

تلاش برای رشد کسبوکار بدون شک تجربه شگفت انگیزی است. برای پیمودن درست این مسیر نیاز است تا شما بتوانید هیجان خود را با دانش و یادگیری همراه کنید تا بتوانید بهترین نتیجه را برای کسبوکار خود رقم بزنید. باور داشته باشید که می توانید ایده های خود را عملی کنید، محصولات تازه ای تولید کنید و به بازارهای جدیدی دسترسی داشته باشید.

# زمان رشد است.